# **Application: gvSIG desktop - gvSIG bugs #5235**

# **No deja añadir capas de eventos con los campos de coordenadas de tipo Decimal**

04/22/2020 09:29 AM - Mario Carrera

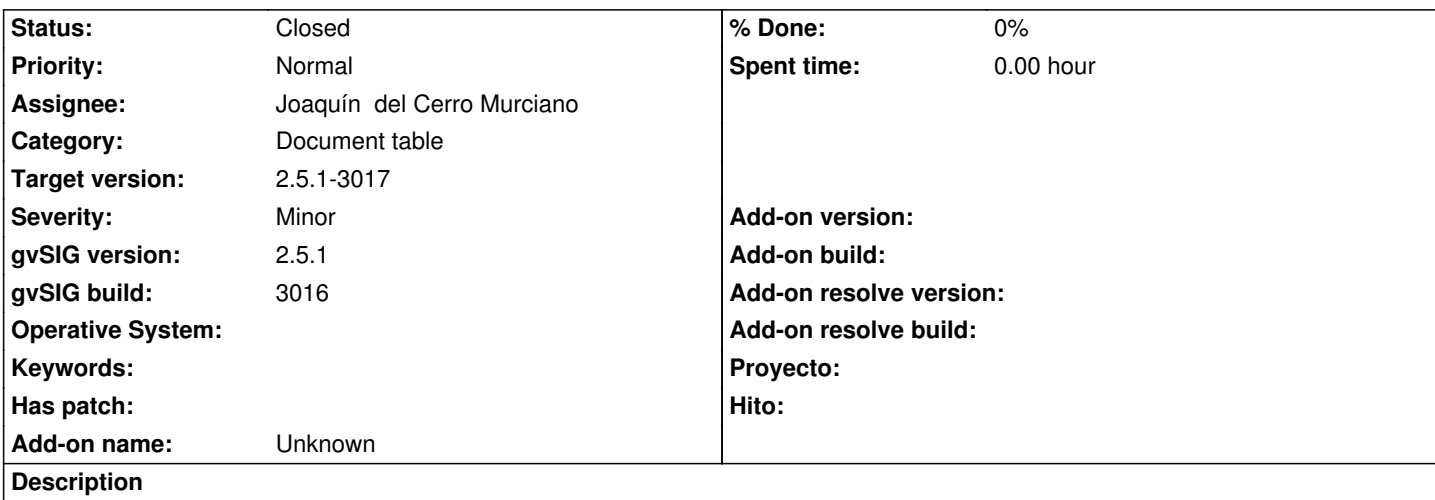

Si añadimos una capa de eventos (a partir de una tabla añadida previamente), donde tenemos los campos de las coordenadas de tipo Decimal (tal como las reconoce a partir de la 2.5.1 si no se cambia a Double), en el desplegable donde tenemos que seleccionar dichos campos no nos aparecen.

Adjunto tabla de ejemplo

# **Associated revisions**

**Revision 44938 - 04/22/2020 07:02 PM - Joaquín del Cerro Murciano**

refs #5235, corregido en la capa de eventos que se llene correctamente los combos con las columnas de tipo numerico. No estaba incluyendo los decimal.

### **History**

#### **#1 - 04/22/2020 11:14 AM - Álvaro Anguix**

*- Priority changed from High to Normal*

Si se carga el CSV directamente como capa, si permite seleccionar los campos con la X e Y, y funciona bien.

### **#2 - 04/22/2020 07:03 PM - Joaquín del Cerro Murciano**

- *Target version changed from 2.5.1-3044 to 2.5.1-3017*
- *Assignee set to Joaquín del Cerro Murciano*
- *Status changed from New to Fixed*

# **#3 - 04/25/2020 05:49 PM - Álvaro Anguix**

*- Status changed from Fixed to Closed*

# **Files**

coords\_levantamiento\_con\_aceras.csv 5.31 KB 04/22/2020 Mario Carrera